# **Easy Banner Flash**

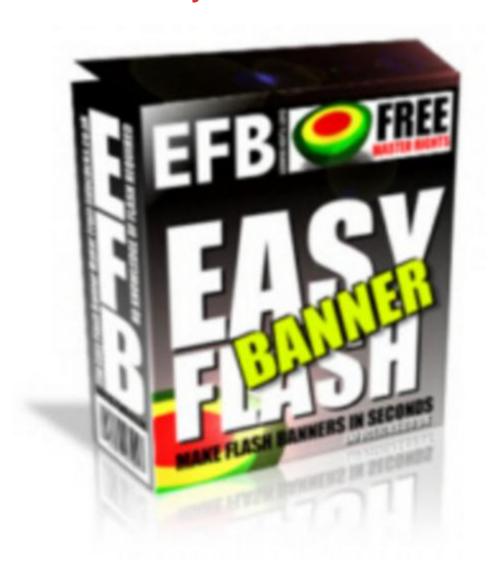

# **DOWNLOAD HERE**

Here's How You Can Create Your Own Eye Catching, Attention Grabbing, Flash Banners. How Does It Work? You simply enter the text, add in your own image and type in the link you want to send visitors to when they click your banner. Then just copy the project files to your website folder and insert the created code into your site's html. You're Done!

## **DOWNLOAD HERE**

#### Similar manuals:

### Easy Banner Flash